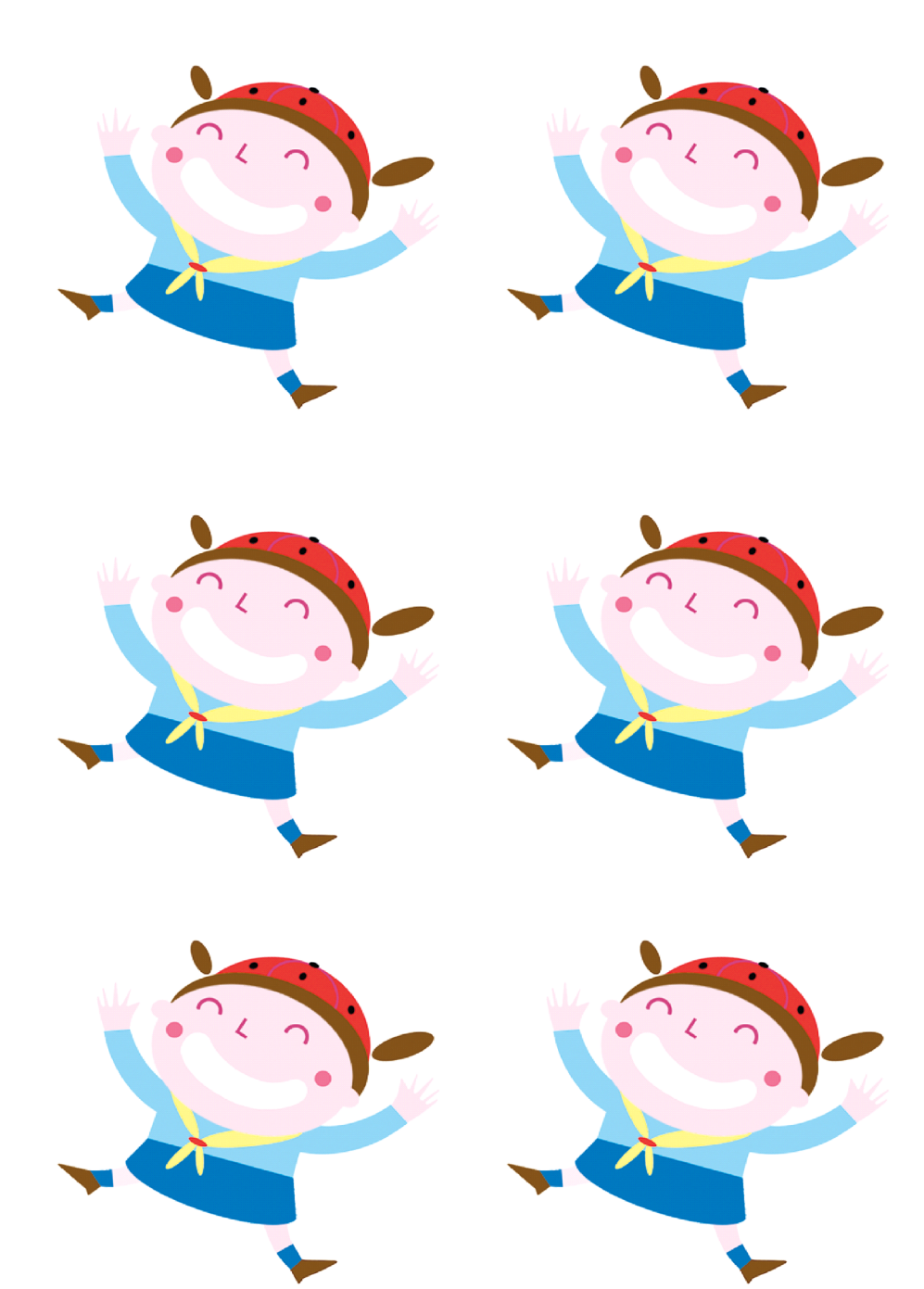

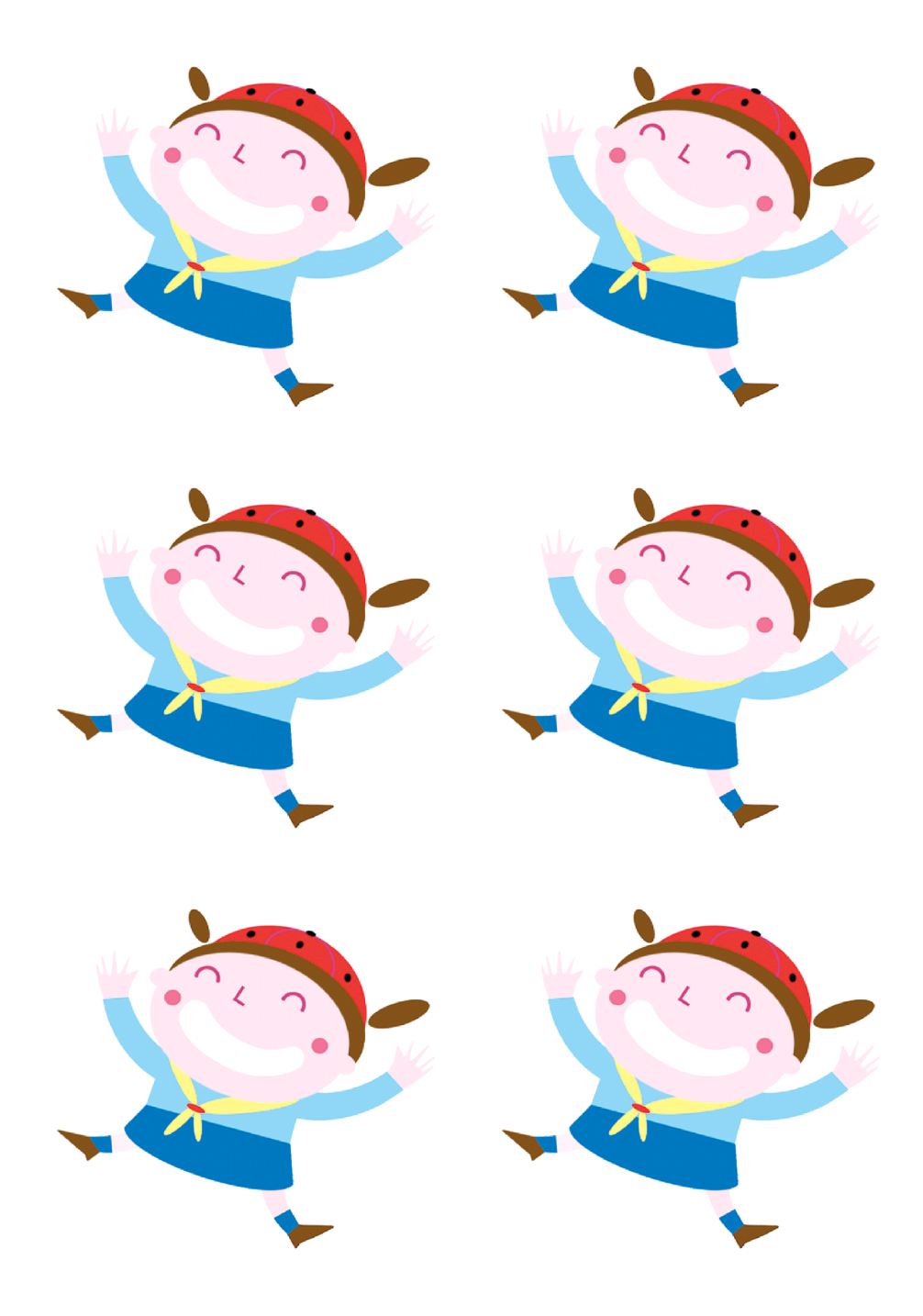

da mettere dietro le immagini del memory